## **Find Nearby Setup Guide**

Thank you very much for downloading **Find Nearby Setup Guide**. As you may know, people have look numerous times for their favorite novels like this Find Nearby Setup Guide, but end up in harmful downloads.

Rather than reading a good book with a cup of coffee in the afternoon, instead they juggled with some infectious bugs inside their computer.

Find Nearby Setup Guide is available in our digital library an online access to it is set as public so you can get it instantly. Our digital library spans in multiple countries, allowing you to get the most less latency time to download any of our books like this one. Kindly say, the Find Nearby Setup Guide is universally compatible with any devices to read

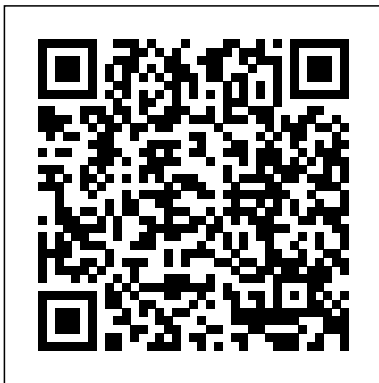

David Busch's Sony Alpha a7 IV Guide to Digital Photography "O'Reilly Media, Inc."

InfoWorld is targeted to Senior IT professionals. Content is segmented into Channels and Topic Centers. InfoWorld also celebrates people, companies, and projects. *Iphone 13 pro max user guide for seniors* Cambridge University Press

The Most Complete, Easy-to-Follow Guide to Ubuntu Linux Mark Sobell's A Practical Guide to Ubuntu Linux®, Second Edition, isn' t just the most thorough and up-to-date reference to installing, configuring, and working with Ubuntu. It also provides comprehensive server coverage you won't find in any other Ubuntu book. The fully updated the "whys" of Ubuntu. Sobell JumpStart sections help you get complex servers running quickly. Whatever your questions may be, the completely revamped index gives you even faster access to the answers you're searching for. And a brand new chapter on you all you need–and more. Perl programming teaches you the basics of this powerful system administration language. Sobell walks you through every feature and technique you'll need, from installing Ubuntu to working with GNOME, Samba, exim4, Apache, DNS, NIS, LDAP, ufw, firestarter, and iptables. His exceptionally clear

explanations demystify everything from system security to Windows file/printer sharing. You'll find full chapters on running Ubuntu from the command line and GUI, administering systems and security, setting up networks and Internet servers, and much more. Along the way, you'll learn both the "hows" and knows every Linux nook and cranny: He's taught hundreds of thousands of readers–and never forgets what it's like to be new to Linux. Whether you're a user, administrator, or programmer, this book gives The world's most practical Ubuntu Linux book is now even more useful! This book delivers Hundreds of easy-to-follow,

easy-to-use examples Updated JumpStarts for setting up Samba, Apache, Mail, FTP, NIS, OpenSSH, DNS, and other complex servers Deeper coverage of the command line,

GNOME GUI, and desktop customization Coverage of crucial Ubuntu topics such as sudo and the Upstart init daemon More detailed, usable coverage of Internet server configuration, including Apache, exim4, and DNS/BIND More state-of-the-art security techniques, including firewall setup using ufw, firestarter, and iptables, plus a full chapter on OpenSSH Deeper coverage of essential system and network administration tasks–from managing users to CUPS printing, configuring LANs to building a kernel Complete instructions on keeping Ubuntu systems up-to-date using aptitude, Synaptic, and the Software Sources window And much more...including a 500+ term glossary and five detailed appendixes Includes DVD! Get the full version of the Ubuntu 8.10 (Intrepid Ibex) release! Server Side development with Node. is and Koa. is

Quick Start Guide John Wiley & Sons Don't let your jobs be held up by failing code inspections. Smooth sign-off by the inspector is the goal, but to make this ideal happen on your job site, you need to understand the requirements of latest editions of the International Building Code and the International Residential Code. Understanding what the codes require can be a real challenge. This new, completely revised Contractor's Guide to the Building Code cuts through

the legalese of the confuse readers with lots of code books. It explains the important requirements for residential and light commercial structures in plain, simple English so you can get it right the first time. *The Complete Idiot's Guide to Using Your Computer - for Seniors* Penguin Although the Windows XP Media Center is designed as a consumer product, it is actually more complex than the conventional computer and home entertainment devices it replaces. That's why this book--written in the fun, friendly Absolute Beginner's style--is required reading for buyers of these multitasking, media-centric machines. It is written in an easy-tounderstand tone that won't

technical jargon. Photographer's Guide to the Panasonic Lumix DC-LX100 II Robin Wieruch The ultimate command reference for configuring Cisco "RM" routers and switches. This guide presents the common elements of complex configurations for Cisco "RM" routers, switches, and firewalls in an intuitive, easy-to-reference format. **The Essential Guide to the Internet** Fultus Corporation This book is a complete guide to the operation of the Nikon Coolpix P1000 digital camera. The book explains all shooting modes, menus, functions, and controls of this superzoom camera, illustrated by more than 300 full-color images. The guide shows beginning and intermediate photographers how to get excellent results using the many features of the P1000. The book explains topics such as autofocus, manual focus, HDR (High Dynamic Range)

photography, ISO sensitivity, memory cards, and flash modes. It discusses techniques for using the P1000's phenomenal zoom lens, with a maximum optical focal length of 3000mm, to full advantage. The book also explains the camera's features for remote control and played back. In addition, the image transfer using a smartphone or tablet with the P1000's built-in Wi-Fi and Bluetooth capabilities, as well as the camera's features for adding location data to images. The book includes sample photos taken with the creative options of the camera, external flash units, including the Picture Control settings, which alter color processing of images; the Bird-and power options. The watching, Moon, Creative, and appendices also include a list Scene shooting modes, with settings optimized for subjects references, as well as a such as landscapes, pets, sunsets, and action shots; and help users take advantage of the Coolpix P1000's features for burst shooting and timelapse photography. In addition, This guide book to the P1000 the book provides introductions to topics such as Table of Contents and Index. street photography, infrared

photography, and macro photography. The book also explains the video features of the P1000, which can shoot 4K video and can record highspeed video sequences at speeds up to four times greater than normal, resulting in slow-motion footage when book describes procedures for using the Filter Effects option to add special effects to images after they have been captured. In its three appendices, the book discusses accessories for the Coolpix P1000, including microphones, remote control devices, cases, and charging of useful web sites and other section with "quick tips" to the camera's features in the most efficient ways possible. camera includes a detailed **IPad 2: The Missing Manual**

Que Publishing Having a book created with this in mind that covers everything seniors need to know about the iPhone 13 to get started is a great asset to have. Which is why this guide is a great book for our older generation who are technically challenged. Seniors should not be denied the opportunity to also enjoy the innovative technology associated with Apple 2021 edition. They should also be able to explore all the features that come with the phone including setting it up, calling, chatting, taking pictures and Facetime calls. This book does a wonderful job of explaining how to use your iPhone from the minute you get it. It can teach the older generation how to send text messages, add new contacts, make emergency calls, listen to their all-time favorite songs, make video calls, sync their data, utilize Siri, and so much more. This book is for Seniors Who Want To learn to use the iPhone 13 Pro Max But Can't

Get Started A Simple Guide for Grandma and Grandpa Many times, Seniors receive the gift of an iPhone but are not shown how to use it. Although the Apple iPhone 13 from Apple is intended to be intuitive, it can still be very difficult for an average user not less a senior to understand how to use it. The iPhone 13 can be a difficult device to use, especially if you are from an older generation and not into technology which can make our granddads, and grandmas have a hard time setting up their new devices without requesting help. Having a book created with this in mind that covers everything seniors need to know about the iPhone 13 to get started is a great asset to have. Which is why this guide is a great book for our older generation who are technically challenged. Seniors should not be denied the opportunity to also enjoy the innovative technology associated with Apple 2021 edition. They should also be able to explore all the features

that come with the phone including setting it up, calling, chatting, taking pictures and Facetime calls. This book does a wonderful job of explaining how to use your iPhone from the minute you get it. It can teach the older generation how to send text messages, add new contacts, make emergency calls, listen to their all-time favorite songs, make video calls, sync their data, utilize Siri, and so much more. Just Imagine Being Able those switching from Android To: •learn how to utilize all the functions and operations that the phone offers •use a wellformatted book to help seniors This book also covers: How to like you use your phone •learn search for a place on maps about the latest updates, improvements, and changes on the new iPhone 13 •pass a message across with its large prints with fewer strains on the wallpapers, setting screen eyes •teach seniors despite their low-tech knowledge in a language simple to understand exclusive feature called ...And that's just for starters! Not Only That but Also: •the book uses practical examples in explaining how to get the most out of your iPhone 13 •a

user-friendly guide for anyone with even third-grade education to follow •show you how to keep in touch despite aging eyesight and hearing •learn more new phone tricks to keep up with the kids and grandkids •large printing format suitable for those with eye sight issues So, if you are one of those people worried about how to set up their new device, this guide can be useful to beginners and even to iPhone. You can also learn to use the GPS feature to search for places on maps. How to send a text message to old and new contacts Introduction to Safari and Siri Activating Siri, changing time, and managing events How to use the iPhone 13 Pro ProRes How to access some hidden camera functions that you probably did not expect a phone camera to have Click the Buy Now Button to order

your copy of the book to get started. Translator: Johnn Bryan PUBLISHER: TEKTIME Taming the State in React White Knight Press The European Molecular Biology Open Software Suite (EMBOSS) is a high quality package of open source software tools for molecular biology. It includes over 200 applications integrated with a range of popular third party software packages under a consistent and powerful command line interface. The tools are available from a wide range of graphical interfaces, including easy to use web interfaces and powerful workflow software. The EMBOSS Administrator's Guide is the official, definitive and comprehensive guide to EMBOSS installation and maintenance: • Find all the information needed to

configure, install and maintain EMBOSS, including recent additions for version 6.2 • Step-bystep instructions with realworld examples - saves readers time and helps them avoid the pitfalls on all the common platforms • Indepth reference to database configuration - learn how to set up and use databases under EMBOSS • Includes EMBOSS Frequently Asked Questions (FAQ) with answers - quickly find solutions to common problems GoPro MAX: How To Use GoPro Max Psychology Press

In this comprehensive guide book to the Sony DSC-RX10 camera, author Alexander White provides users of the RX10 with a roadmap to all operations, features, menus, and controls of the camera. Using a tutorial-like

approach, the book shows beginning and intermediate photographers not only how to accomplish things with the RX10, but when and why to use the camera's features. The book does not photographs that can be assume specialized knowledge by the reader as it explains topics such as autofocus, manual focus, aperture priority, shutter priority, exposure compensation, white balance, and ISO sensitivity. Picture Effect menu options, The book discusses the camera's numerous shooting modes as well as its menu options for shooting, playback, setup, and special effects. The book includes complete coverage of the Wi-Fi features of the RX10, including the capability to transfer images and videos over a wireless network and to control the camera remotely with a smartphone includes a full discussion of or tablet. The book includes the advanced video

more than 400 color photographs that illustrate the camera's controls, display screens, and menus. The images also provide examples of the taken using the RX10's Scene shooting mode, with settings that are optimized for various subjects, including landscapes, portraits, and action shots; the Creative Style and which offer dramatic options for altering the appearance of images; and the camera's features for continuous shooting and shooting in dim lighting. In addition, the book provides introductions to topics such as infrared photography, street photography, astrophotography, digiscoping, and macro photography. The book

recording abilities of the RX10, which can shoot high-computer With The definition video with stereo sound, with manual control of exposure and focus during movie recording, and professional-level features such as zebra stripes to gauge exposure and connections for external microphones and headphones. In three appendices, the book provides information about accessories for the RX10, including cases, external flash units, and microphones, and includes a list of web sites and other resources for further information. The book includes an appendix with "quick tips" on how to take advantage of the camera's features in the most efficient ways possible.

**Photographer's Guide to the Sony DSC-RX10** Rex Bookstore, Inc. The easiest way to get

what you want from your Complete Idiot's Guide® to Using Your Computer - For Seniors, getting started with your computer couldn't be easier. This guide is focused on all the activities you want to learn how to do including how to set up and use your computer and email, browse and search online and protect your computer against viruses and spam. Also learn how to work with photos, shop online, use social networks, and play games, music and films so you can get the most out of your computer. You'll also find out how to seek help and troubleshoot common problems. With lots of helpful visuals, oversized type and absolutely

everything you need to know to use a computer with ease, The Complete Idiot's Guide® to Using Your Computer - For Seniors is the perfect companion to have on hand.

## **QuickBooks 2011: The Missing Manual** Speedy

Publishing LLC Having a network in your home increases work efficiency and minimizes confusion. If you want to set up a network in your home but you're not quite sure where to start, then Home Networking for Dummies makes it easy for you to become your household's network administrator. Now fully updated with information on the newest technology in networking available, this quick and to-the-point walkthrough will show you how to install Web connections in your entire home, whether by wires, cables, or WiFi. This

resourceful quide illustrates: Planning and installing your network The differences between Ethernet cable, phone lines, and wireless technology Configuring computer sharing Setting up and managing users Installing, managing, and troubleshooting the network printer Understanding UNC format, mapping drives, and traveling on the network Working with remote files Securing your network from viruses, spyware, and other baddies Along with the basics, this book introduces fun ways to use your network, including sharing music, keeping shopping lists, creating photo albums, setting up a family budget, and instant messaging. It also provides ways to keep your network safe for kids, such as talking to your child about the Internet, creating site filters, and ISP Email filtering features. With this trusty guide your home will be fully connected and you'll be working more efficiently in no time!

**CompTIA A+ Complete Lab Manual** Cisco Press NOTE: The exam this book covered, CompTIA IT Fundamentals (Exam FCO-U51), was retired by CompTIA in 2019 and is no longer offered. For coverage of the current exam CompTIA IT Fundamentals+: Exam FCO-U61, please look for the latest edition of this guide: CompTIA IT Fundamentals+ Study Guide: Exam FCO-U61 (9781119513124). Information Technology is not just about what applications you can use; it is about the systems you can support. The CompTIA IT Fundamentals certification is an introduction to the skills required to become a successful systems support professional, progressing onto more advanced certifications and career success. The Sybex CompTIA IT Fundamentals Study Guide covers 100% of the exam objectives in clear and concise language and provides you authoritatively with all you need to know to

succeed in the exam. Along with gaining preventative maintenance skills, you will also develop the tools to complete troubleshooting and fault resolution and resolve common issues experienced by the majority of computer systems. The exam focuses on the essential IT skills and knowledge needed to perform tasks commonly performed by advanced end-users and entrylevel IT professionals alike, including: Identifying and explaining computer components Setting up a workstation, including conducting software installations Establishing network connectivity Identifying compatibility issues and identifying and preventing security risks Managing the safety and preventative maintenance of computers Practical examples, exam highlights and review questions provide real-world applications and uses. The book includes Sybex's interactive online learning environment and test bank

with an assessment test. chapter tests, flashcards, and a practice exam. Our study tools can help you prepare for taking the exam???and increase your chances of passing the exam the first time! Contractor's Guide to the Building Code Litres Spectacular photos begin with your Sony Alpha and this book. With its Alpha A300 and A350 cameras, Sony has blurred the distinction between introductory and advanced dSLRs. With the expert advice in this book, you'll learn to use every menu and control perfectly and gain insight into setting up and capturing shots that will amaze you. Reach beyond the automatic settings and take control of exposure, shutter speed, white balance, and every creative element that makes photography an art. Part I explores using your Sony Alpha A300 or A350 straight out of the box. Starting with an in depth look at the Sony Quick AF Live

View System, this part of the book also explores all the external controls, explaining the purpose and function of each button, dial, and switch. Understanding your camera's menu system is crucial to getting great results with the A300 or the A350, and of course the book will also teach you how to maneuver through all of your camera's menus. You'll not only learn how to adjust each setting, but when and why you should make each adjustment. Chapter 3 gives a thorough explanation of basic photography fundamentals, without overwhelming jargon and technical terms. If you are a new photographer you will gain an appreciation of aperture, shutter speed, exposure, ISO and white balance. If you are an experienced photographer you'll find helpful tips and tricks for adjusting each of these key settings. Interchangeable lenses are one of a dSLR's major strengths, and that is true of

both the A300 and A350. With Naturally, there is also a so many lens options, choosing auxiliary lenses for the A300 series can become overwhelming. Chapter 4 helps you eliminate the mystery about which lenses to buy and gives you a full explanation of what to look for when evaluating a new lens. With information on wideangle, normal, telephoto, and macro lenses, this chapter discusses the full Sony lens lineup and goes on to demystify the option of using Minolta lenses on the Sony Alpha. Understanding light and Once you fill your memory light modifiers, such as diffusers and reflectors, is absolutely essential to getting great results from a dSLR. In chapter 5, you'll find a complete discussion of lighting the software and hardware basics, including the differences between continuous lighting and electronic flash. The full array of light modifiers is outlined, and the chapter goes on to explain the strengths and weaknesses of the proprietary also learn about sharpening Sony/Minolta hot shoe design. and noise reduction software,

discussion of which flash units work with the A300 series. Chapter 6 consists of a series of exercises designed to enhance your skills when shooting in a wide variety of photographic situations, including everything from macro photography and black and white to high dynamic range, portrait, and travel photography. Each topic is accompanied by numerous full color examples. DSLR photography entails far more than just the camera and lens. card with great images, you will need to download, catalog, store and edit those images. Chapter 7 takes you through a quick, but informative tour of options available to simplify your digital workflow. You will be exposed to the differences between RAW and JPEG images and you'll receive a thorough overview of your RAW processing options. You

as well as the best editing applications.

A Practical Guide to Ubuntu Linux Pearson Education iPhone 11 Pro Max User Guide: A Comprehensive Manual including Illustrations, Tips and Tricks to Master the iPhone 11 Pro Max. The iPhone 11 Pro Max is one of the world's most popular and powerful smartphones with many advanced features powered by A13 Bionic chip and cutting-edge camera for high quality photography. The device can run and is compatible with the new iOS 14 (upgrade from iOS 13), packed with innovative updates to existing apps and new feature additions like CarPlay, Home and Health lifting the iPhone above its competition (Samsung Galaxy S20 series, Samsung Galaxy Note 20 Ultra, OnePlus 8

Pro, LG V60 and Google Pixel 5).The iPhone has a Super Retina XDR display and a triple-camera system with immense low-light photography capability. From unboxing to making use of the super-advanced features, the chapters are carefully laid out to help you make the most of this beautiful gadget. Information on how to use popular apps and how to solve basic problems without visiting an Apple support store. Some of the topics covered in the book include Ø Turn on the iPhone and Get StartedØ Inserting a new SIM and Connecting to the internetØ Apple ID and iCloudØ Wake and unlockØ Various Gestures to control the iPhoneØ Take a screenshot and make screen recordingØ Change the screen orientationØ WallpapersØ Use AirDrop to send files and documentsØ Mark up files and picturesØ Charge and optimize the batteryØ Add / Remove Widgets from the Home screenØ Status iconsØ Ask Siri and Siri shortcutsØ Set up Family SharingØ Set up Screen Time for yourselfØ Set up Screen Time through cycle and fitness data, Family SharingØ CarPlay: Connect to CarPlay, Use Siri, Make Phone calls, play music, Use the map and other apps in CarPlay, control your Home, listen to news stories and view your calendarØ App Store: Get apps, play games, Manage purchases and subscriptionsØ Books: Search for and buy books, Read Books, organize books, set reading goalsØ Calendar: Create and edit events, send invites, receive set up messages, send invites, use multiple calendarsØ Camera: Capture pictures and videos, adjust and manage

Camera settings, view and share photosØ FaceTime: Set up FaceTime, make individual and group calls, receive calls, block callers, adjust FaceTime settingsØ Find My: Find people, Find devicesØ Health: Track sleep schedule, menstrual create and share Medical ID, Register as organ donorØ Home: Set up HomeKit accessories, Control accessories, Create more Homes, Configure HomePod and router, create scenes, Control Home with Siri, Create an automationØ Mail: Write, send, view, organize, search, delete and print emails, add attachment to emailsØ Maps: view map, get directions and find destinationsØ Messages: individual and group messages (text, audio, picture and video), block unwanted messages, use

MemojisØ Music: find music, step instructions Ø Safety, download music, play and queue up musicØ Reminders: set reminders, organize, share and collaborate with RemindersØ Safari: Surf the The Definitive Guide to web, search for websites, bookmark web pages, save pages to reading lists and browse securelyØ Wallet: Set up Apple Pay, complete contactless purchases, use Apple cash and Apple cardØ Transfer files between iPhone and your computer, CarPlay, Battery care, meaning of status icons, Sync iPhone with your computer, Family sharing, Handoff, Checking for iOS updates, Back up and Erase iPhone, security and protection of the iPhone, and so much more.Ø The new iOS 14 (App Updates and New Additions)Ø Latest tips, tricks and hacks complete with pictures and step-by-

use and care information Click the "Buy now" button to get this guide now and begin using your iPhone for optimal user experience. ARM® Cortex®-M0 and Cortex-M0+ Processors "O'Reilly Media, Inc." The official "Ubuntu 10.04 LTS Installation Guide" contains installation instructions for the Ubuntu 10.04 LTS system (codename "Lucid Lynx"). **Sony Alpha DSLR-A300 / A350 Digital Field Guide** Kaisanti Press Learn everything you need to know to master your GoPro MAX 360 camera in this guide book from the #1 AMAZON BEST SELLING AUTHOR on

how to use GoPro cameras. Written specifically for GoPro Max, this is the perfect guide book for anyone who wants to learn how to use the GoPro

360 and traditional videos and photos. Packed with color images, this book provides clear, step-by-step lessons to get you out there using your GoPro MAX camera to document your life and your adventures. This book covers everything you need to know about using your GoPro MAX camera. The book teaches you: \*how to operate your GoPro Max camera; \*how to choose settings for full 360 spherical video; \*how you can tap into the most powerful, often overlooked settings for traditional video; \*tips for the best GoPro mounts to use with find channels, or other tips GoPro Max; \*vital 360 photography/cinematography knowledge; \*simple photo, video and time lapse editing techniques for 360 and traditional output and \*the many ways to share your edited videos and photos. Through the SEVEN STEPS laid out in this book, you will understand your camera and learn how to use mostly FREE software to finally do

Max camera to capture unique something with your results. This book is perfect for beginners, but also provides in depth knowledge that will be useful for intermediate camera users. Written specifically for the GoPro MAX camera. **IPad Pro User Guide For Beginners** John Wiley & Sons Are you an Apple TV owner looking to get the most out of your streaming media device? Perhaps you're looking for solutions to certain questions you've had about the device like how to use AirPlay, how to and tricks? Well, this guide is here to help you with all those questions and plenty of great tips to truly unleash the power of your Apple TV! Hi, I'm Shelby Johnson, a technology enthusiast and an Apple TV owner. I love the Apple TV streaming media player for its highlyfunctional entertainment value. I've used it and

figured out many special tips processes involved in and tricks to help you get the most out of your streaming media device. I've This is a must-have eBook developed this guide book to help you learn more about your device, including tips and tricks to really unlock and unleash the possibilities of your Apple TV device. Here's just some in the United States and of the great info in this book: may not apply to versions of - Getting started with Apple TV - Pre-setup and setup help - Basics, tips & tricks - Syncing with iTunes & streaming music - How to use Photostreams - How to find Apple TV content for free and to purchase - How to use Amazon Instant Video and other streaming media - A look at some of the best accessories for Apple TV You'll learn all of the above and more in this book which features screenshots straight from Apple TV and step-by-step instructions on the

unleashing more powerful features from the device! to get for any Apple TV user who wants to take their device to the next level! \*\*Please note this book is for owners of the American version of the Apple TV sold the device in other countries.\*\* **Cisco Field Manual** Packt Publishing Ltd The book dives deeply into state management in React. You will learn everything about React's local state and state management with Redux and MobX. It comes with a lot of best practices, techniques and concepts. Along the way you will have practical hands on experiences by building own applications. The book turned out to exceed all my expectations. What started as an attempt to write a

introductory book about state management in React with Redux, turned out into a full blown 250-page book which showcases MobX as alternative state management library, implements exciting applications along the way and scratch without React but in has boilerplate projects to get you started in learning and building applications with these libraries. The bigger idea was to write a book which library. They can be applied in gives learners a consistent way to study the topic state management. I had the feeling Vue.js, or single page that there exist way too many, partly inconsistent or outdated, such as Angular.js, too. If you tutorials around these topics and it is hard for learners to choose from so many opportunities. I thought, one well structured book should help newcomers to get started easily in the topic of state management with React's local state, Redux and MobX. Afterward, everyone should be really into that library as well. on one well set level to build his/her own applications with Redux or MobX. The book teaches you how to use local state in React and scaling

React applications with advanced practices, patterns and techniques. Afterward, the ebook dives into learning Redux and MobX as libraries for state management. These libraries are taught from combination with React later on. However, all these learnings are not necessarily bound to React as view layer other view layer (component based) libraries, such as application (SPA) frameworks, are new to React and want to learn React before, I recommend you to read the up to date book The Road to learn React. Due to Redux's popularity, the book teaches more about Redux than MobX. But it is planned to grow the MobX part too, because I am For both state management libraries, Redux and MobX, you will learn to use them standalone, to connect them to React applications in multiple

ways, and to apply best practices, patterns and tricks to scale them in larger applications. You will learn about using JavaScript ES6 to keep your state immutable, middleware in Redux, and flat and normalized state structures. Afterward, the terms actions, reducers, store(s), connected components and so on, will not be foreign subjects to you anymore. After reading the book, I believe you are ready to build your own applications in any (view layer) library or SPA framework of your choice with Redux or MobX. But when using React, you are setup with advanced knowledge about React's local state to use it in larger applications.

Switching to the Mac: The Missing Manual, Yosemite Edition John Wiley & Sons After many speculations and wild guesses, the iPhone 11, which is the newest entry to the Apple iPhone family, is officially

available. HURRAY! The device was introduced together with the iPhone 11 Pro and iPhone 11 Max to replace Apple's phased-out iPhone XR, XS and XS Max models. These latest iPhone devices came configured with the iOS software that was released in September 2019. The iPhone 11 looks stunning in videos but look even better physically. Have you recently acquired an iPhone 11? Are you searching for a detailed user guide to help you configure your new iPhone phone and understand it? Are you searching for a manual to uncover all of your latest device's great features? Are you curious to know what to do after unboxing it and undergoing the initial setup phase? Okay, this book is for you! The contents of this book are in clear and concise words, with a detailed approach to help

you understand your device as quickly as possible. A look at this guide will teach you the following: How to Activate and Configure Your iPhone How to Add Password: Set Up Screen Lock How to Change the Auto-Lock (Screen Timeout) Time How to Insert Sim Card Properly How to Configure and Use Face ID to Unlock Your iPhone How to Turn "Tap to Wake" and "Raise to Wake" On and Off How to Block and Unblock a Number How to Make a Phone Call How to Setup Call forwarding How to Make Conference Call How to Navigate Your iPhone with Voice Control How to Find Your iPhone if Misplaced or Stolen ...and many more topics. Get this book to provide answers to all your questions about your new device. Hit the Buy Now button to get this book and enjoy doing more

with your iPhone. David Busch's Compact Field Guide for the Nikon D5500 Prentice Hall The art of accounting-by the numbers. The Complete Idiot's Guide® to Accounting, Third Edition takes the guess work out of this basic business activity. This updated edition has all the current information any business person will need to understand the "books," along with a useful workbook style appendix to re-enforce the lessons learned throughout the book. • Fully updated including all new forms • New workbook appendix with dozens of useful exercises • Up-to-date information on the changes in payroll taxes, including the new Medicare tax